### PA152: Efektivní využívání DB 9. Ladění dotazů

Vlastislav Dohnal

### Poděkování

- Zdrojem materiálů tohoto předmětu jsou: Přednášky CS245, CS345, CS345
	- Hector Garcia-Molina, Jeffrey D. Ullman, Jennifer Widom
	- Stanford University, California
	- □Database Tuning (slides)
		- Dennis Shasha, Philippe Bonnet
		- Morgan Kaufmann, 1<sup>st</sup> edition, 440 pages, 2002
		- ISBN-13: 978-1558607538
		- http://www.databasetuning.org/

### Ladění dotazů

**SELECT** s.RESTAURANT NAME, t.TABLE SEATING, to char(t.DATE TIME,'Dy, Mon FMDD') AS THEDATE, to\_char(t.DATE\_TIME,'HH:MI PM') AS THETIME,to\_char(t.DISCOUNT,'99') || '%' AS AMOUNTVALUE,t.TABLE\_ID, s.SUPPLIER\_ID, t.DATE\_TIME, to\_number(to\_char(t.DATE\_TIME,'SSSSS')) AS SORTTIME FROM TABLES AVAILABLE t, SUPPLIER INFO s,

**(SELECT** s.SUPPLIER\_ID, t.TABLE\_SEATING, t.DA Provedení je příliš pomalé... **FROM** TABLES\_AVAILABLE t, SUPPLIER\_INFO s

**WHERE** t.SUPPLIER\_ID = s.SUPPLIER\_ID or TO\_NUMBER(TO\_CHAR(sysdate, 'SSSSS') and t.NUM\_OFFERS  $> 0$  and t.DATE\_TIME  $\ge$ 

ENE LSUPPLIER\_ID – S.SUPPLIER\_ID<br>and (TO\_CHAR(t.DATE\_TIME, 'MM/DD/YYYY|  $1)$  Jak je dotaz vyhodnocován? 2) Jak jej lze urychlit?

and t.TABLE\_SEATING = '2' and t.DATE\_TIME between sysdate and (sysdate  $+ 7$ ) and to number(to char(t.DATE\_TIME, 'SSSSS')) between 39600 and 82800

and t.OFFER\_TYPE = 'Discount'

**GROUP BY** s.SUPPLIER\_ID, t.TABLE\_SEATING, t.DATE\_TIME, t.OFFER\_TYP**)** u **WHERE** t.SUPPLIER\_ID=s.SUPPLIER\_ID and u.SUPPLIER\_ID=s.SUPPLIER\_ID and t.SUPPLIER\_ID=u.SUPPLIER\_ID and t.TABLE\_SEATING = u.TABLE\_SEATING and t.DATE\_TIME = u.DATE\_TIME and t.DISCOUNT = u.AMOUNT and t.OFFER\_TYPE = u.OFFER\_TYPE and (TO\_CHAR(t.DATE\_TIME, 'MM/DD/YYYY') != TO\_CHAR(sysdate, 'MM/DD/YYYY') or TO\_NUMBER(TO\_CHAR(sysdate, 'SSSSS')) < s.NOTIFICATION\_TIME - s.TZ\_OFFSET) and t.NUM\_OFFERS  $> 2$  and t.DATE\_TIME  $>$  SYSDATE and s.CITY = 'SF'

and t.TABLE\_SEATING = '2' and t.DATE\_TIME between sysdate and (sysdate  $+ 7$ )

and to\_number(to\_char(t.DATE\_TIME, 'SSSSS')) between 39600 and 82800 and t.OFFER\_TYPE = 'Discount'

**ORDER BY** AMOUNTVALUE DESC, t.TABLE\_SEATING ASC, upper(s.RESTAURANT\_NAME) ASC,

SORTTIME ASC, t.DATE\_TIME ASC

### Plán dotazu

#### Výstup příkazu EXPLAIN v Oracle

Execution Plan

- 0 SELECT STATEMENT Optimizer=CHOOSE (Cost=165 Card=1 Bytes=106)
- 1 0 SORT (ORDER BY)  $\text{Cost}=165 \text{ Card}=1 \text{ B}$ ytes=106)
- 2 1 NESTED LOOPS (Cost=164 Card=1 Bytes=106)

----------------------------------------------------------

- Operátor
- 3 2 NESTED LOOPS (Cost=155 Card=1 Bytes=83)
- 4 3 TABLE ACCESS (FULL) OF 'TABLES\_AVAILABLE' (Cost=72 Card=1 Bytes=28)
- 5 3 VIEW
- 6 5 SORT (GROUP BY) (Cost=83 Card=1 Bytes=34)
- 7 6 NESTED LOOPS (Cost=81 Card=1 Bytes=34)
- 8 7 TABLE ACCESS (FULL) OF TABLES AVAILABLE' (Cost=72 Card=1 Bytes=24)
- 9 7 TABLE ACCESS (FULL) OF 'SUPPLIER\_INFO'<sup>'</sup> (Cost=9 Card=20 Bytes=200)
- 10 2 TABLE ACCESS (FULL) OF 'SUPPLIER\_INFO' (Cost=9 Card=20 Bytes=460)

#### Přístupová metoda | Cena provedení

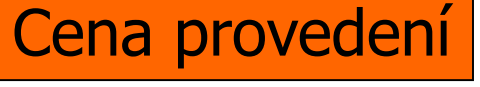

## Monitorování dotazů

- Co je pomalý dotaz?
	- Vyžaduje příliš mnoho přístupů na disk
		- vysoké *costs* v plánu (explain)
		- Např. dotaz na přesnou shodu používá table-scan.
	- Nevhodný plán dotazu
		- Vhodné (existující) indexy nejsou použity
- Jak je objevit?
	- $\Box$ Databáze umožňují logování "dlouhých" dotazů

### Ladění dotazu

- Lokální změna = přepsání dotazu
	- První přístup ke zrychlení dotazu
	- □ Ovlivní pouze daný dotaz
- Globální změna
	- Vytvoření indexu
	- Změna schématu
	- Rozdělení transakcí
	- …

## Přepisování dotazů

#### ■ Příklad:

- Employee(ssnum, name, manager, dept, salary, numfriends)
	- Shlukovaný index na *ssnum* 
		- □ Tj. určuje uspořádání souboru
	- <sup>◼</sup> Neshlukované indexy: (i) *name;* (ii) *dept*
- Student(ssnum, name, degree\_sought, year)
	- Shlukovaný index na *ssnum*
	- Neshlukovaný index na *name*
- □ Tech(dept, manager, location)
	- Shlukovaný index na *dept*

# Přepisování dotazů

- Techniky
	- Použití indexů
	- Rušení nadbytečných DISTINCT
	- (Korelované) poddotazy
	- Dočasné tabulky
	- Používání HAVING
	- Používání pohledů (VIEW)
	- Uložené pohledy (materialized views)

### Používání indexů

- Optimalizátor dotazů nemusí použít index, pokud jsou používány:
	- **□ Aritmetické výrazy** 
		- WHERE salary/12 >= 4000;
		- WHERE inserted  $+ 1 =$  current date;

□ Funkce

- SELECT \* FROM employee WHERE SUBSTR(name,  $1, 1$ ) = 'G';
- $\ldots$  WHERE to\_char(inserted, 'YYYYMM') = '201704'
- □ Porovnávání atributů různých datových typů
- Víceatributové indexy
- Porovnání na NULL

#### Agregační funkce MAX(*A*), MIN(*A*)

- resp. ORDER BY *A* LIMIT 1
- použití funkcí v A
- Např.

Plus a secondary index on (sim\_imsi,time)

- □ conn\_log ( <u>log\_key,</u> sim\_imsi, time, car\_key, pda\_imei, gsmnet\_id, method, program\_ver )
- A. SELECT **max(time AT TIME ZONE 'UTC')** AS time FROM conn\_log WHERE sim\_imsi='23001234567890123' AND time> '2016-02-28 10:50:00.122 UTC' AND

method='U' AND program\_ver IS NOT NULL;

- B. SELECT **time AT TIME ZONE 'UTC'** FROM (SELECT **max(time)** AS time FROM conn\_log WHERE sim\_imsi='23001234567890123' AND time>'2016-02-28 10:50:00.122 UTC' AND method='U' AND program\_ver IS NOT NULL) AS x;
- C. SELECT **max(time) AT TIME ZONE 'UTC'** AS time … *(cont. from query A.)*

QUERY PLAN (QUERY A.)

----------------------------------------------------------------------------------------------------------------------------------------------------------------------------------------------- Aggregate (**cost=19412.69..19412.70 rows=1 width=8**) (actual time=36.415..36.415 rows=1 loops=1)

-> Append (cost=0.00..19385.45 rows=5448 width=8) (actual time=36.410..36.410 rows=0 loops=1)

-> **Seq Scan** on conn\_log (cost=0.00..0.00 rows=1 width=8) (actual time=0.003..0.003 **rows=0** loops=1) Filter: ((program\_ver IS NOT NULL) AND ("time" > '2016-02-28 11:50:00.122+01'::timestamp with time zone) AND (sim\_imsi = '23001234567890123'::bpchar) AND  $(method = 'U':bbchach))$ 

-> **Index Scan** using conn\_log\_imsi\_time\_y2016m02 on conn\_log\_y2016m02 (cost=0.56..8.58 rows=1 width=8) (actual time=28.464..28.464 rows=0 loops=1) Index Cond: ((sim\_imsi = '23001234567890123'::bpchar) AND ("time" > '2016-02-28 11:50:00.122+01'::timestamp with time zone)) Filter: ((program\_ver IS NOT NULL) AND (method = 'U'::bpchar))

- -> **Bitmap Heap Scan** on conn\_log\_y2016m03 (cost=194.11..14125.36 **rows=3969** width=8) (actual time=2.586..2.586 rows=0 loops=1) Recheck Cond: ((sim\_imsi = '23001234567890123'::bpchar) AND ("time" > '2016-02-28 11:50:00.122+01'::timestamp with time zone)) Filter: ((program\_ver IS NOT NULL) AND (method = 'U'::bpchar))
	- -> **Bitmap Index Scan** on conn\_log\_imsi\_time\_y2016m03 (cost=0.00..193.12 **rows=4056** width=0) (actual time=2.584..2.584 rows=0 loops=1) Index Cond: ((sim\_imsi = '23001234567890123'::bpchar) AND ("time" > '2016-02-28 11:50:00.122+01'::timestamp with time zone))
- -> **Bitmap Heap Scan** on conn\_log\_y2016m04 (cost=71.87..5243.35 **rows=1476** width=8) (actual time=5.346..5.346 rows=0 loops=1) Recheck Cond: ((sim\_imsi = '23001234567890123'::bpchar) AND ("time" > '2016-02-28 11:50:00.122+01'::timestamp with time zone)) Filter: ((program\_ver IS NOT NULL) AND (method =  $'U':bpchar$ ))
	- -> **Bitmap Index Scan** on conn\_log\_imsi\_time\_y2016m04 (cost=0.00..71.50 **rows=1507** width=0) (actual time=5.342..5.342 rows=0 loops=1) Index Cond: ((sim\_imsi = '23001234567890123'::bpchar) AND ("time" > '2016-02-28 11:50:00.122+01'::timestamp with time zone))
- -> **Index Scan** using conn\_log\_imsi\_time\_y2016m05 on conn\_log\_y2016m05 (cost=0.14..8.16 **rows=1** width=8) (actual time=0.009..0.009 rows=0 loops=1) Index Cond: ((sim\_imsi = '23001234567890123'::bpchar) AND ("time" > '2016-02-28 11:50:00.122+01'::timestamp with time zone)) Filter: ((program\_ver IS NOT NULL) AND (method = 'U'::bpchar))

Planning time: 4.159 ms

Execution time: 36.535 ms

QUERY PLAN (QUERY B.)

----------------------------------------------------------------------------------------------------------------------------------------------------------------------------------------------- Subquery Scan on x (**cost=5.98..6.01 rows=1 width=8**) (actual time=0.162..0.163 rows=1 loops=1) -> Result (cost=5.98..5.99 rows=1 width=0) (actual time=0.159..0.160 rows=1 loops=1) InitPlan 1 (returns \$0) -> **Limit** (cost=1.87..5.98 rows=1 width=8) (actual time=0.158..0.158 rows=0 loops=1) -> **Merge Append** (cost=1.87..22424.61 rows=5449 width=8) (actual time=0.156..0.156 rows=0 loops=1) **Sort Key**: conn\_log."time" -> **Index Scan Backward** using conn\_log\_imsi\_time on conn\_log (cost=0.12..8.15 rows=1 width=8) (actual time=0.004..0.004 rows=0 loops=1) Index Cond: ((sim\_imsi = '23001234567890123'::bpchar) AND ("time" IS NOT NULL) AND ("time" > '2016-02-28 11:50:00.122+01'::timestamp with time zone)) Filter: ((program\_ver IS NOT NULL) AND (method = 'U'::bpchar)) -> **Index Scan Backward** using conn\_log\_imsi\_time\_y2016m02 on conn\_log\_y2016m02 (cost=0.56..8.58 rows=1 width=8) (actual time=0.069..0.069 rows=0 loops=1) Index Cond: ((sim\_imsi = '23001234567890123'::bpchar) AND ("time" IS NOT NULL) AND ("time" > '2016-02-28 11:50:00.122+01'::timestamp with time zone)) Filter: ((program\_ver IS NOT NULL) AND (method = 'U'::bpchar)) -> **Index Scan Backward** using conn\_log\_imsi\_time\_y2016m03 on conn\_log\_y2016m03 (cost=0.56..16225.91 rows=3969 width=8) (actual time=0.046..0.046 rows=0 loops=1) Index Cond: ((sim\_imsi = '23001234567890123'::bpchar) AND ("time" IS NOT NULL) AND ("time" > '2016-02-28 11:50:00.122+01'::timestamp with time zone)) Filter: ((program\_ver IS NOT NULL) AND (method = 'U'::bpchar)) -> **Index Scan Backward** using conn\_log\_imsi\_time\_y2016m04 on conn\_log\_y2016m04 (cost=0.43..6033.60 rows=1477 width=8) (actual time=0.035..0.035 rows=0 loops=1) Index Cond: ((sim\_imsi = '23001234567890123'::bpchar) AND ("time" IS NOT NULL) AND ("time" > '2016-02-28 11:50:00.122+01'::timestamp with time zone)) Filter: ((program\_ver IS NOT NULL) AND (method = 'U'::bpchar)) -> **Index Scan Backward** using conn\_log\_imsi\_time\_y2016m05 on conn\_log\_y2016m05 (cost=0.14..8.17 rows=1 width=8) (actual time=0.002..0.002 rows=0 loops=1) Index Cond: ((sim\_imsi = '23001234567890123'::bpchar) AND ("time" IS NOT NULL) AND ("time" > '2016-02-28 11:50:00.122+01'::timestamp with time zone)) Filter: ((program\_ver IS NOT NULL) AND (method = 'U'::bpchar)) Planning time: 3.137 ms Execution time: 0.317 ms

QUERY PLAN (QUERY C.)

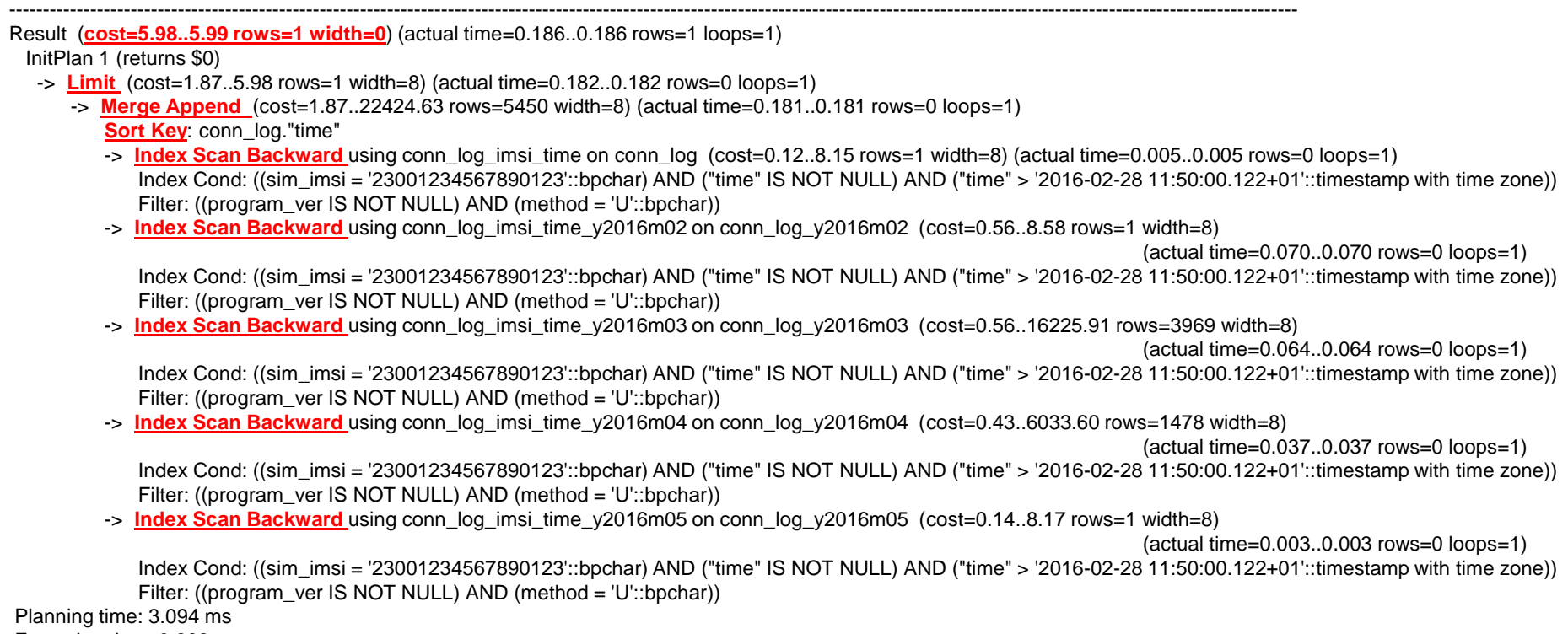

Execution time: 0.309 ms

#### ■ Dotaz:

- Najdi zaměstnance pracující v oddělení *informační systémy*. Ve výsledku nechceme duplicity.
- □ SELECT DISTINCT ssnum FROM employee WHERE dept = 'information systems'

■ DISTINCT není nutný

*ssnum* je primární klíč v *employee*

#### ■ Dotaz:

Vypiš čísla *ssnum* všech zaměstnanců nějakého technického oddělení. Ve výsledku nechceme opakování. □ SELECT DISTINCT ssnum FROM employee, tech WHERE employee.dept = tech.dept

#### ■ Je DISTINCT nutný?

Employee(ssnum, name, manager, dept, salary, numfriends) Tech(dept, manager, location)

- Employee(ssnum, name, manager, dept, salary, numfriends) Tech(dept, manager, location)
- □ SELECT DISTINCT ssnum FROM employee, tech WHERE employee.dept = tech.dept

#### ■ Je DISTINCT nutný?

■ Dotaz:

- *ssnum* je primární klíč v *employee*
- *dept* je primární klíč v *tech*
- $\Box \rightarrow k$ aždý zaměstnanec se spojí s nejvýše jedním záznamem z relace *tech.*
- $\Box \rightarrow$  DISTINCT není potřeba

■ Vztah mezi DISTINCT, primárními klíči a spojeními lze popsat:

□ Definice "*privilegovanost*"

■ Relace *T* je *privilegovaná,* pokud atributy vrácené příkazem SELECT obsahují její primární klíč.

□ Definice relace "záviset na"

■ Nechť *R* není privilegovaná relace.

■ Když *R* je spojena s relací *S* podle rovnosti primárního klíče *R* a odpovídajících atributu(ů) z *S*, pak *R je závislá na S*. (např. S má cizí klíč do R)

Relace "*záviset na"* je tranzitivní:

 $\blacksquare$  R<sub>1</sub> závisí na R<sub>2</sub> a R<sub>2</sub> závisí na R<sub>3</sub>, pak R $_{\textrm{\tiny{1}}}$  závisí na R $_{\textrm{\tiny{3}}}$ .

PA152, Vlastislav Dohnal, FI MUNI, 2018 17

#### ■ Tvrzení:

Ve výsledku příkazu SELECT nebudou duplicity (**bez DISTINCT**), pokud pro každou relaci ve FROM platí alespoň jedno z:

- <sup>◼</sup> relace je **privilegovaná**.
- <sup>◼</sup> relace **závisí na** nějaké **privilegované**.

# Nadbytečný DISTINCT (1)

Employee(ssnum, name, manager, dept, salary, numfriends) Tech(dept, manager, location)

#### □ SELECT DISTINCT ssnum FROM employee, tech WHERE employee.manager = tech.manager

- *Employee* je privilegovaná
- Je *tech* privilegovaná?

Ne.

■ Dotaz:

◼ Závisí *tech* na *employee*?

Ne, protože atribut *manager* není primárním klíčem *tech*.

# Nadbytečný DISTINCT (2)

Employee(ssnum, name, manager, dept, salary, numfriends) Tech(dept, manager, location)

- □ SELECT DISTINCT ssnum, tech.dept FROM employee, tech WHERE employee.manager = tech.manager
- *Employee* je privilegovaná
- Je *tech* privilegovaná?

 $\Box$ Ano.

■ Dotaz:

■ Výsledky se neopakují

# Nadbytečný DISTINCT (3)

■ Dotaz:

- □ SELECT DISTINCT student.ssnum FROM student, employee, tech WHERE student.name = employee.name AND employee.dept = tech.dept;
- *Student* je privilegovaná
- *Employee* není privilegovaná a nezávisí na žádné z ostatních relací.

#### $\blacksquare \rightarrow$  DISTINCT je nutný.

Tech(dept, manager, location) PA152, Vlastislav Dohnal, FI MUNI, 2018 21 Employee(ssnum, name, manager, dept, salary, numfriends) Student(ssnum, name, degree\_sought, year)

# Vnořené dotazy

■ Příkaz SELECT obsahující další SELECT jako svoji část

□ SELECT employee\_number, name FROM employees AS X WHERE salary > ( SELECT AVG(salary) FROM employees WHERE department =  $X$ . department  $);$ 

 SELECT employee\_number, name, (SELECT AVG(salary) FROM employees *WHERE department = X.department* ) AS department\_average FROM employees AS X;

#### Přepisování vnořených dotazů ■ Důvod:

- Optimalizátor dotazů nemusí vždy správně fungovat na některých vnořených dotazech
- □Typicky:
	- Nekorelované dotazy bez agregační funkce
	- Korelované dotazy

## Typy vnořených dotazů

- Nekorelované dotazy s agregační funkcí uvnitř
	- □ SELECT ssnum FROM employee WHERE salary > (SELECT avg(salary) FROM employee)
- Nekorelované dotazy bez agregační funkce
	- □ SELECT ssnum FROM employee WHERE dept IN (SELECT dept FROM tech)
		- Tzv. semi-join

## Typy vnořených dotazů

■ Korelované s agregační funkcí

- □ SELECT ssnum FROM employee e1 WHERE salary >=
	- (SELECT avg(e2.salary)

FROM employee e2, tech WHERE  $e2$ .dept =  $e1$ .dept  $AND$  e2.dept = tech.dept)

## Typy vnořených dotazů

- Korelované bez agregační funkce
	- Neobvyklé (resp. lze napsat pomocí spojení)
		- Semi-join dotazy mohou být vyhodnoceny neefektivně
	- Příklad semi-join dotazů (2 různé):
		- SELECT ssnum FROM employee WHERE dept IN (SELECT dept FROM tech WHERE tech.manager=employee.manager)
		- SELECT ssnum FROM employee WHERE EXISTS (SELECT 1 FROM tech WHERE employee.manager = tech.manager)

#### Přepsání nekorelovaných dotazů bez agregace

- 1. Relace z obou FROM dej dohromady
- 2. IN nahraď rovností (=)
- 3. Vybírané atributy se nemění

SELECT ssnum FROM employee WHERE dept IN (select dept from tech)

SELECT ssnum FROM employee, tech WHERE employee.dept  $=$  tech.dept Přepsání nekorelovaných dotazů bez agregace

- Problém s duplicitami:
	- □ SELECT avg(salary) FROM employee WHERE manager in (select manager from tech) □ SELECT avg(salary) FROM employee, tech
		- WHERE employee.manager = tech.manager
- Druhý dotaz může vracet zaměstnance vícekrát
	- Pokud stejný manažer vede více oddělení.
- Řešením je pomocná tabulka □Kde pomocí DISTINCT eliminujeme duplicity.

#### ■ Dotaz:

Najdi zaměstnance technických oddělení, kteří vydělávají alespoň průměrnou mzdu svého oddělení.

```
SELECT ssnum
FROM employee e1
   WHERE salary >=( SELECT avg(e2.salary)
                FROM employee e2, tech
                WHERE e2.dept = techn.deptAND e2.dept = e1.dept;
```
CREATE TEMPORARY TABLE temp ( … ) ON COMMIT DROP;

#### INSERT INTO temp

SELECT avg(salary) as avsalary, tech.dept FROM tech, employee WHERE tech.dept  $=$  employee.dept **GROUP BY tech.dept**;

SELECT ssnum FROM employee, temp WHERE salary  $>=$  avsalary  $AND$  employee.dept = temp.dept

SELECT ssnum FROM employee as E, (SELECT avg(salary) as avsalary, tech.dept FROM tech, employee WHERE tech.dept  $=$  employee.dept **GROUP BY tech.dept**) as AVG WHERE salary  $>=$  avsalary AND E.dept = AVG.dept

#### ■ Dotaz:

Najdi zaměstnance technických oddělení, kteří kamarádí s celým oddělením (mají stejně kamarádů jako pracovníků ve svém oddělení).

```
SELECT ssnum
FROM employee e1
WHERE numfriends = (
           SELECT COUNT(e2.ssnum)
            FROM employee e2, tech
            WHERE e2.dept = techn.deptAND e2.dept = e1.dept;
```
INSERT INTO temp SELECT COUNT(ssnum) as numworkers, employee.dept FROM tech, employee WHERE tech.dept  $=$  employee.dept GROUP BY tech.dept;

SELECT ssnum FROM employee, temp WHERE numfriends = numworkers AND employee.dept  $=$  temp.dept;

Vznikl zde problém v COUNT?

# Problém v COUNT?

■ Příklad:

- □ Helena pracuje v ekonomickém oddělení.
- V původním dotazu by se její přátelé porovnávali s COUNT(Ø)=0.
	- V případě, že Helena nemá přátele, zůstane ve výběru.
- V přepsaném dotazu by se záznam Heleny ve výsledku neobjevil.
	- Pomocná tabulka bude obsahovat pouze počty pro technická oddělení.
- Toto je omezení při přepisování korelovaných dotazů s COUNT.

#### ■ Anti-joins

- □ SELECT \* FROM Tech WHERE dept NOT IN (SELECT dept FROM employee)
	- Problém s případnou NULL v employee.dept
- □ SELECT \* FROM Tech WHERE NOT EXISTS (SELECT 1 FROM employee.dept=tech.dept)

#### ■ Problémy

- Nepoužívání join algoritmu
- Používání index join na příliš velkém množství záznamů

### Přepisování dotazů ■ Techniky Použití indexů Rušení nadbytečných DISTINCT (Korelované) poddotazy **Dočasné tabulky** Používání HAVING Používání pohledů (VIEW) Uložené pohledy (materialized views)

## Používání pomocných tabulek

#### Dotaz:

□ Pro zaměstnance oddělení informačních systémů, kteří mají plat > 40000, vypiš jejich *ssnum* a umístění.

□ INSERT INTO temp SELECT \* FROM employee WHERE salary >= 40000

□ SELECT ssnum, location FROM temp WHERE temp.dept = 'information systems'

#### ■ Toto řešení nebude optimální

- Nelze využít index na *dept* v *employee*
- Optimalizátor dotazů takový index na *temp* nemá.

## Používání HAVING

#### ■ Důvod zavedení

- Zkrácení dotazů, které filtrují podle výsledku agregačních funkcí
- Ve WHERE nelze použít agregační funkci
- V klauzuli HAVING ano
- Příklad
	- □ SELECT avg(salary), dept FROM employee GROUP BY dept HAVING avg(salary)  $> 10000$ ;

# Používání HAVING ■ Jiný příklad

SELECT avg(salary), dept FROM employee GROUP BY dept HAVING count(ssnum) > 100;

#### Používání HAVING ■ Nepoužívat HAVING □Pokud lze zapsat ve WHERE. SELECT avg(salary) as avgsalary, dept FROM employee WHERE dept= 'information systems' GROUP BY dept; SELECT avg(salary) as avgsalary, dept FROM employee GROUP BY dept HAVING dept  $=$  'information systems';

### Používání pohledů

CREATE VIEW techlocation AS SELECT ssnum, tech.dept, location FROM employee, tech WHERE employee.dept  $=$  tech.dept;

SELECT location FROM techlocation WHERE ssnum = 43253265;

■ Optimalizátor dotazů provede nahrazení pohledu jeho definicí

# Používání pohledů ■ Výsledkem dostaneme:

SELECT location FROM employee, tech WHERE employee.dept  $=$  tech.dept AND ssnum =  $43253265$ ;

#### Používání pohledů ■ Příklad v PostgreSQL: □ CREATE VIEW hotels\_in\_city AS SELECT city, COUNT(\*) AS count FROM hotel GROUP BY city; ■ Použití pohledu □ SELECT \* FROM hotels\_in\_city WHERE count  $> 8$ ; □ SELECT \* FROM hotels\_in\_city WHERE city='city174'

#### Používání pohledů ■ Příkaz EXPLAIN □EXPLAIN SELECT \* FROM hotels\_in\_city; □EXPLAIN SELECT \* FROM hotels in city WHERE city='city174';

■ Porovnejte s:

EXPLAIN SELECT \* FROM (SELECT lower(city) as city, COUNT(\*) AS cnt FROM hotel GROUP BY city HAVING COUNT(\*) > 3) x WHERE city='city174';

# Přepisování dotazů: výkonnostní vliv

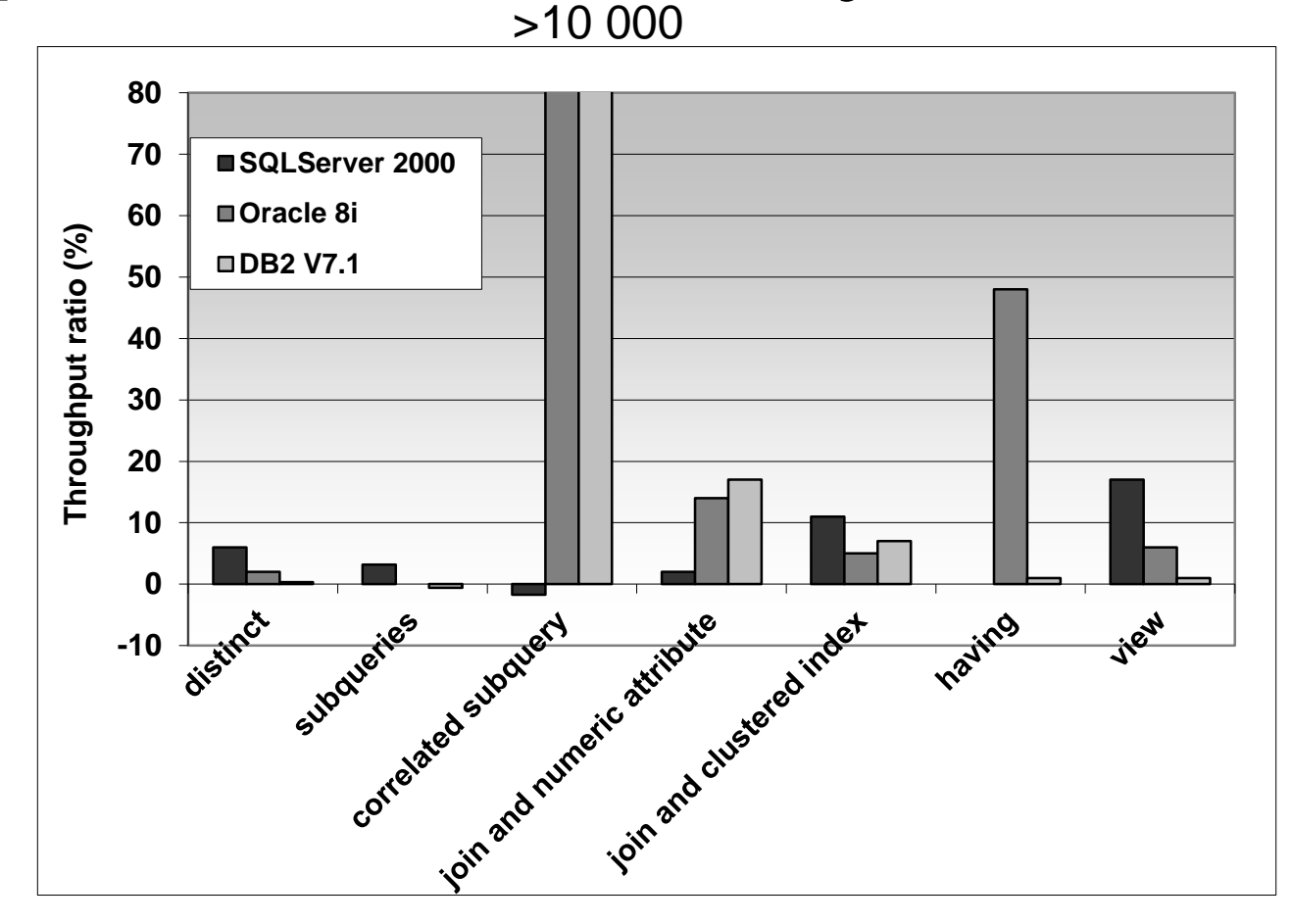

100k zaměstnanců, 100k studentů, 10 tech. oddělení

# Optimalizace agregačních funkcí ■ Příklad:

- Evidence objednávek obchodního řetězce
	- Order(ordernum, itemnum, quantity, purchaser, vendor)
	- Item(*itemnum*, description, price)
	- <sup>◼</sup> Shlukované indexy nad *itemnum* pro *Order* a *Item*
- Každých 5 minut se provádí dotazy:
	- Celková cena objednaného zboží jistého výrobce (vendor).
	- Celková cena objednaného zboží nějakým obchodem (purchaser).

## Optimalizace agregačních funkcí

#### ■ Dotazy:

- SELECT vendor, sum(quantity\*price) FROM order, item WHERE order itemnum = item.itemnum GROUP BY vendor;
- SELECT purchaser, sum (quantity\*price) FROM order, item WHERE order.itemnum = item.itemnum GROUP BY purchaser;

Cena dotazů?

 $\blacksquare \rightarrow \mathsf{isou}$  drahé

Optimalizace agregačních funkcí ■ Jak zrychlit? Definice pohledů?  $\blacksquare \rightarrow$  nepomůže Ukládat výsledky do pomocných tabulek?  $\blacksquare \rightarrow$  pomůže

# Optimalizace agregačních funkcí

- Vytvoříme tabulky
	- OrdersByVendor(vendor, amount)
	- □OrdersByPurchaser(purchaser, amount)
- Tabulky se musí aktualizovat
	- □Kdy aktualizovat?
		- <sup>◼</sup> Po každé změně *order*, popř. *item*? □ Realizovat pomocí triggerů (spouští)
		- Periodicky po určitém čase znovu vytvořit
	- Náklady na aktualizaci
		- Musí být menší než náklady na původní dotazy.

## Uložené (materializované) pohledy

- Výsledek pohledu je uložený v tabulce
	- Automatická aktualizace databází
		- Obvykle…
	- Použití i v dotazech, které daný pohled nepoužívají
		- Optimalizátor dotazů přepisuje dotaz

# Uložené (materializované) pohledy

#### ■ Např. Oracle

- □ CREATE MATERIALIZED VIEW OrdersByVendor BUILD IMMEDIATE REFRESH COMPLETE ENABLE QUERY REWRITE
	- AS

SELECT vendor, sum(quantity\*price) AS amount FROM order, item WHERE order.itemnum  $=$  item.itemnum GROUP BY vendor;

#### Uložené (materializované) pohledy ■ Příklad

QUERY REWRITE

Dotaz:

■ SELECT vendor, sum(quantity\*price) AS amount FROM order, item WHERE order.itemnum = item.itemnum AND vendor= 'Apple';

■ Použije se pohled OrdersByVendor □ SELECT vendor, amount FROM OrdersByVendor WHERE vendor= 'Apple';

# Uložené (materializované) pohledy ■ Příklad

- SQLServer, implementováno pomocí triggerů
- $\Box$  1m orders 5 purchasers and 20 vendors

 $\square$  10k items

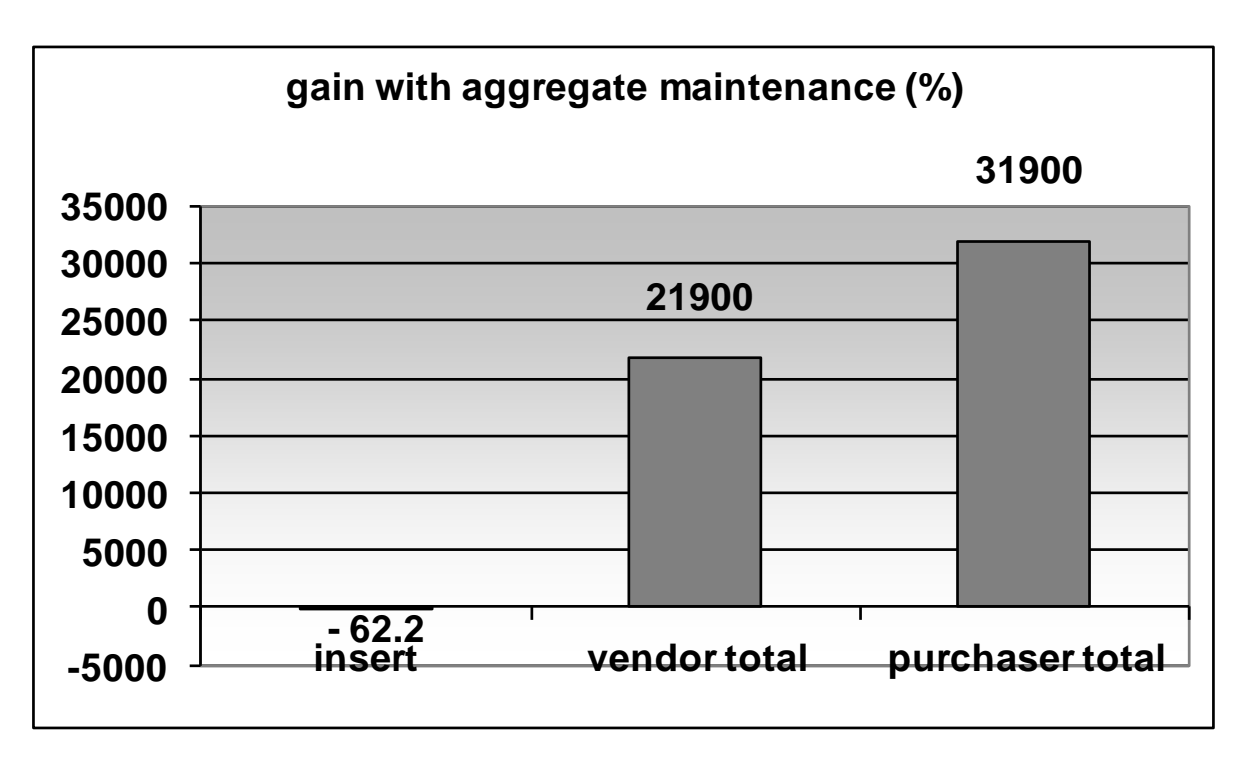

## Databázové spouště (triggers)

- Spoušť je uložené procedura
	- Kód používající SQL příkazy, prováděný při výskytu nějaké události.

■ Události:

- □DML insert, update, delete
- Časové (nebývá časté)
- DDL definice tabulek, …

# Databázové spouště (triggers)

- Nezávislé na aplikaci
	- Protože jsou prováděny samotným DB serverem.
- Bez spouští musí být vše řešeno aplikací
- Přinášejí dodatečné náklady
	- Mohou vkládat do dalších tabulek, …
	- Spouštění omezovat podmínkami
		- Např. při aktualizaci ceny, počtu objednaných položek
		- Ne při aktualizaci popisu položky, …

## Globální změny ■ Vytvoření indexu ■ Změna schéma Viz další přednáška ■ Rozdělení relací Viz další přednáška

◼ …

```
Používání indexů
■ Malá tabulka
  Indexy jsou vytvořeny
  Přesto nejsou používány
■ Příklad
  □ predmet(kod, nazev, kredity)
  □ SELECT COUNT(*) FROM predmet;
     ■ Výsledek: 5
  □ SELECT<sup>*</sup> FROM predmet
    WHERE kod='MA102':
     ■ Použije se table-scan (seq scan)
```
## Vytváření indexů

- Sekvenční čtení tabulky (table scan / seq scan)
	- Všechny záznamy jsou kontrolovány
	- $\square \rightarrow$  pomalé
- Vytvoření indexu (index scan)
	- Zrychlí SELECT
	- □Zpomalí INSERT, UPDATE, DELETE
		- Index se musí aktualizovat

## Vliv indexu na náklady

■ Neplatí:

□Čím více indexů, tím rychlejší zpracování!

■ Teoreticky platné pouze pro SELECT.

- Každý index zpomaluje aktualizace Nutné aktualizovat kromě relace i index Pozor:
	- INSERT INTO tabulka SELECT ...
	- DELETE FROM tabulka WHERE ...

## Vliv indexu na náklady: příklad

#### ■ Relace

StarsIn(movieTitle, movieYear, starName)

- $Q<sub>movies</sub>$ 
	- □ SELECT movieTitle, movieYear FROM StarsIn WHERE starName= 'name';
- $Q<sub>stars</sub>$

□ SELECT starName FROM StarsIn WHERE movieTitle= 'title' AND movieYear=year;

■ Insert

□ INSERT INTO StarsIn VALUES ('title', year, 'name');

## Vliv indexu na náklady: příklad

#### ■ Předpoklady:

- B(StarsIn) = 10 bloků
- Každý herec hraje průměrně ve 3 filmech.
- Každý film má průměrně 3 hvězdy.
- **□ Relace není nijak uspořádaná.** 
	- Pokud je index, pak 1 čtení z disku pro každý záznam.
- Prohledání indexu
	- 1 čtení
- Aktualizace indexu
	- 1 čtení a 1 zápis bloku
- Vkládání do relace
	- 1 čtení a 1 zápis bloku
		- $\Box$  Tj. nehledáme volný blok (jak s indexem, tak bez)

## Vliv indexu na náklady: příklad

■ Počty čtení a zápisů pro jednotlivé situace

□ Pravděpodobnost provádění operací

■  $Q_{\text{moves}} = p_{1}$ ,  $Q_{\text{stars}} = p_{2}$ , Insert =  $p_{i}$  = 1 -  $p_{1}$  -  $p_{2}$ 

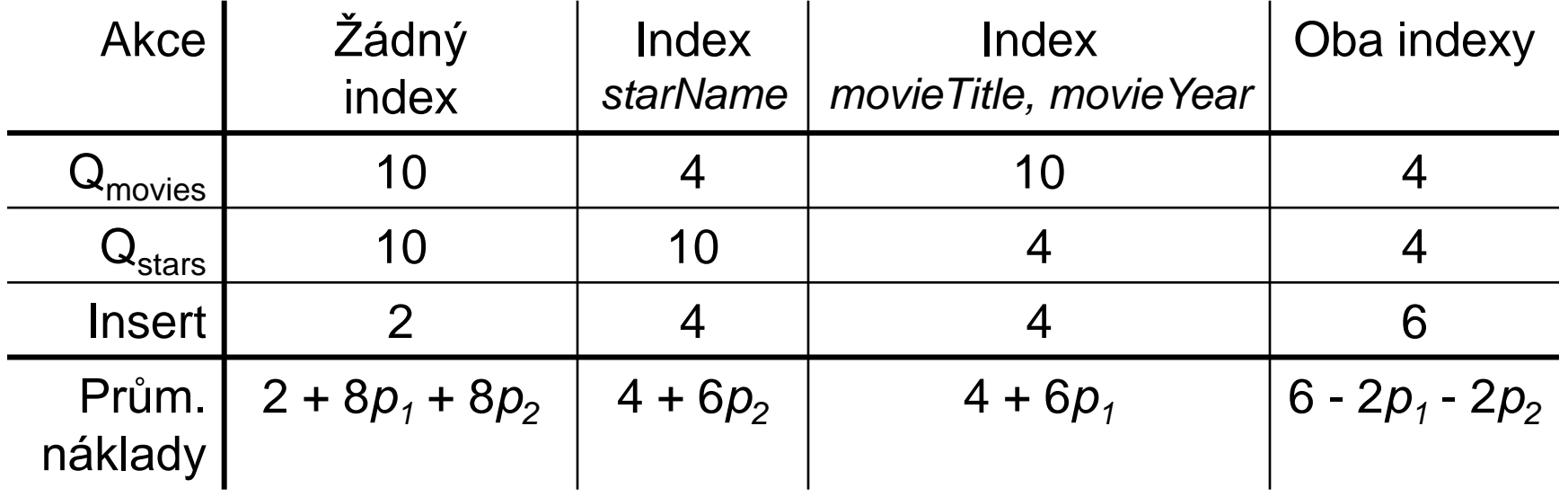

■ Situace1:  $p_1 = p_2 = 0.1 \rightarrow$  bez indexů

Situace2:  $p_1 = p_2 = 0.4 \rightarrow$  oba indexy

## Optimalizace indexů

- 1. Stanovit dávku příkazů
	- Tj. způsob vytížení
	- Analýzou logů zjistit typy dotazů a aktualizací a jejich četnosti
- 2. Navrhnout různé indexy
	- Optimalizátor nechat odhadnou cenu vyhodnocení dávky příkazů
	- Vybrat konfiguraci s nejmenší cenou
	- Vytvořit odpovídající indexy

## Optimalizace indexů

■ Ad bod 2

- Mám sadu možných indexů
- Začni bez indexů
- **⊒ Opakuj** 
	- Pro každý navrhovaný index, vypočítej cenu
	- Vytvoř index s nejvyšším vylepšením ceny používej jej v dalších iteracích
	- Opakuj, dokud byl nějaký index vytvořen.
- Celý proces lze dělat i automaticky MS AutoAdmin (<http://research.microsoft.com/en-us/projects/autoadmin/default.aspx>)
	- MS Index Tuning Wizard (s. Chaudhuri, V. Narasayya: An efficient, Cost-Driven Index Selection Tool for Microsoft SQL Server. Proceedings of VLDB Conference, 1997) & the best 10-year paper in 2007!

Oracle 10g (<http://www.oracle-base.com/articles/10g/AutomaticSQLTuning10g.php>) pgAnalyze, HypoPg

### Referenční integrita

- Vytvoření cizího klíče neznamená index na atributech
- Příklad v PostgreSQL (db.fi.muni.cz)

Hotel – primární klíč *id*

Room – primární klíč *id*, cizí klíč *hotel\_id*

 $\blacksquare$  V(Room, hotel\_id) = 6

■ Dotazy (zajímá nás výsledek EXPLAIN)

SELECT \* FROM hotel WHERE id=2; SELECT \* FROM room WHERE hotel\_id=2 AND number=1;

## Referenční integrita

■ Dotaz

SELECT \* FROM room WHERE hotel\_id=2 AND number=1;

#### ■ Bez indexu (výstup z EXPLAIN SELECT...)

Seq Scan on room (cost=0.00..8750.89 rows=105 width=22) Filter: ((hotel\_id = 2) AND (number = 1))

#### ■ Vytvoříme index nad *hotel id*

CREATE INDEX room\_hotel\_id\_fkey ON room (hotel\_id);

Bitmap Heap Scan on room (cost=974.87..5782.99 rows=105 width=22) Recheck Cond: (hotel  $id = 2$ ) Filter: (number  $= 1$ )

-> Bitmap Index Scan on room\_hotel\_id\_fkey (cost=0.00..974.84 rows=52608 width=0) Index Cond: (hotel\_id =  $2$ )

## Referenční integrita

- Cizí klíče mohou velmi zpomalit i mazání **■** Příklad:
	- DELETE FROM hotel WHERE id=500;
		- <sup>◼</sup> Cizí klíč v *room* odkazuje na tabulku *hotel*
		- Při mazání se musí v tabulce *room* kontrolovat přítomnost záznamů *hotel\_id=500*
- Doporučení
	- □ Vytvářet na cizích klíčích indexy

# Kombinace indexů

#### ■ Dotaz SELECT \* FROM room WHERE hotel\_id=2 AND number=1;

#### ■ Pouze index nad *hotel id*

"Bitmap Heap Scan on room (cost=960.80..5756.77 rows=103 width=22)"

- " Recheck Cond: (hotel  $id = 2$ )"
- " Filter: (number  $= 1$ )"
- -> Bitmap Index Scan on room\_hotel\_id\_fkey (cost=0.00..960.77 rows=51798 width=0)"
- " Index Cond: (hotel  $id = 2$ )"

#### ■ Pouze index nad *number*

"Bitmap Heap Scan on room (cost=13.02..1688.30 rows=103 width=22)"

- " Recheck Cond: (number  $= 1$ )"
- " Filter: (hotel  $id = 2$ )"
- " -> Bitmap Index Scan on room\_number\_idx (cost=0.00..12.99 rows=628 width=0)"
- Index Cond: (number  $= 1$ )"

# Kombinace indexů

■ Dotaz SELECT \* FROM room WHERE hotel\_id=2 AND number=1;

#### ■ Index nad *hotel id, number*

"Bitmap Heap Scan on room (cost=5.34..366.14 rows=103 width=22)"

Recheck Cond: ((hotel\_id = 2) AND (number =  $1$ ))"

- -> Bitmap Index Scan on room\_hotel\_id\_number\_fkey (cost=0.00..5.31 rows=103 width=0)"
- " Index Cond:  $((\text{hotel_id} = 2) \text{ AND } (\text{number} = 1))$ "

#### ■ Dva indexy nad *hotel id* a *number*

"Bitmap Heap Scan on room (cost=974.07..1334.86 rows=103 width=22)"

- Recheck Cond: ((number = 1) AND (hotel\_id = 2))"
- " -> BitmapAnd (cost=974.07..974.07 rows=103 width=0)"
- " -> Bitmap Index Scan on room\_number\_idx (cost=0.00..12.99 rows=628 width=0)" " Index Cond:  $(number = 1)$ "
- " -> Bitmap Index Scan on room\_hotel\_id\_fkey (cost=0.00..960.77 rows=51798 width=0)" " Index Cond: (hotel  $id = 2$ )"

# Index s reverzním klíčem

- Specialita Oracle
- Zvýšení průchodnosti indexu počet vkládání / aktualizací za čas

■ Idea:

Hodnoty klíče v indexu používat reverzně

- $\Box \rightarrow$  hodnoty ze sekvencí jsou rozptýleny
	- Např. 12345 a 12346 → 54321 a 64321
- □ → nižší kolize při souběžné aktualizaci indexu

#### ■ CREATE INDEX idx ON tab(attr) REVERSE;

### Globální změny ■ Vytvoření indexu ■ Změna schématu Viz další přednáška ■ Rozdělení relací Viz další přednáška